# **Практическая работа № 7 Расчет данных для построения карт распространения песчаных тел-коллекторов**

### *Цель работы:*

1. Составить сводную таблицу данных по 16 скважинам в программе Excel для построения карт распространения песчаных коллекторов по циклиту  $\mathrm{IO_{1}^{-2}.}$ 

2. Определить значения коэффициентов песчанистости и кластичности заданного циклита.

3. Установить тип и мощность коллектора, которым представлен заданный циклит.

Исходный материал: комплект каротажных диаграмм по 16 скважинам.

#### *Порядок выполнения работы:*

1. На разрезах всех изученных скважин проводится линия глин по минимальному отклонению кривой ПС.

2. Сопоставив все изучаемые разрезы скважин, на одном из них выделяется участок, характеризующийся максимальным отрицательным отклонением ПС.

3. Расстояние между минимальным и максимальным отклонениями ПС на электрокаротаже в этой скважине делится пополам ( $\alpha_{nc} = 0.5$ ) и на пять отрезков (через  $\alpha_{nc}$ )  $= 0.2$ ).

4. Линию глин на каротаже каждой скважины совмещают с линией глин выбранного эталона и подсчитывают мощность пород на вертикальном отрезке кривой ПС, пересекающей соответствующую линию на эталоне.

5. Мощность песчаников определяется на вертикальном отрезке кривой ПС каждой скважины при пересечении ее с линией  $\alpha_{nc} = 0.5$  на эталоне.

6. Значение коэффициента песчанистости определяется по формуле:

$$
Kn = \frac{h_{\alpha_{\Pi C \cdot 0.5}}}{H}100\%
$$

где  $h_{\alpha n c 0.5}$  – мощность песчаников,

Н – общая мощность циклита.

7. Значение коэффициента кластичности определяется по формуле:

$$
K\kappa\kappa = \frac{h_{\alpha_{\Pi C \cdot 0,8}}}{h_{\alpha_{\Pi C \cdot 0,5}}}100\%
$$

где  $h_{\alpha n c 0.8}$  – мощность крупно- и среднезернистых песчаников;

 $h_{\alpha n c 0.5}$  – суммарная мощность песчаных пород.

8. Тип коллектора и его мощность определяются на вертикальном отрезке кривой ПС при пересечении ее максимума с соответствующей линией  $\alpha_{\text{HC}}$  на эталоне.

Примеры выбора эталона и возможных вариантов определения типа и мощности коллектора, показаны на рис. 1, 2, 3; полученные данные внесены как примеры в табл. 1.

## Таблица 1

#### Пример таблицы для построения карт коэффициента песчанистости и распределения коллекторов

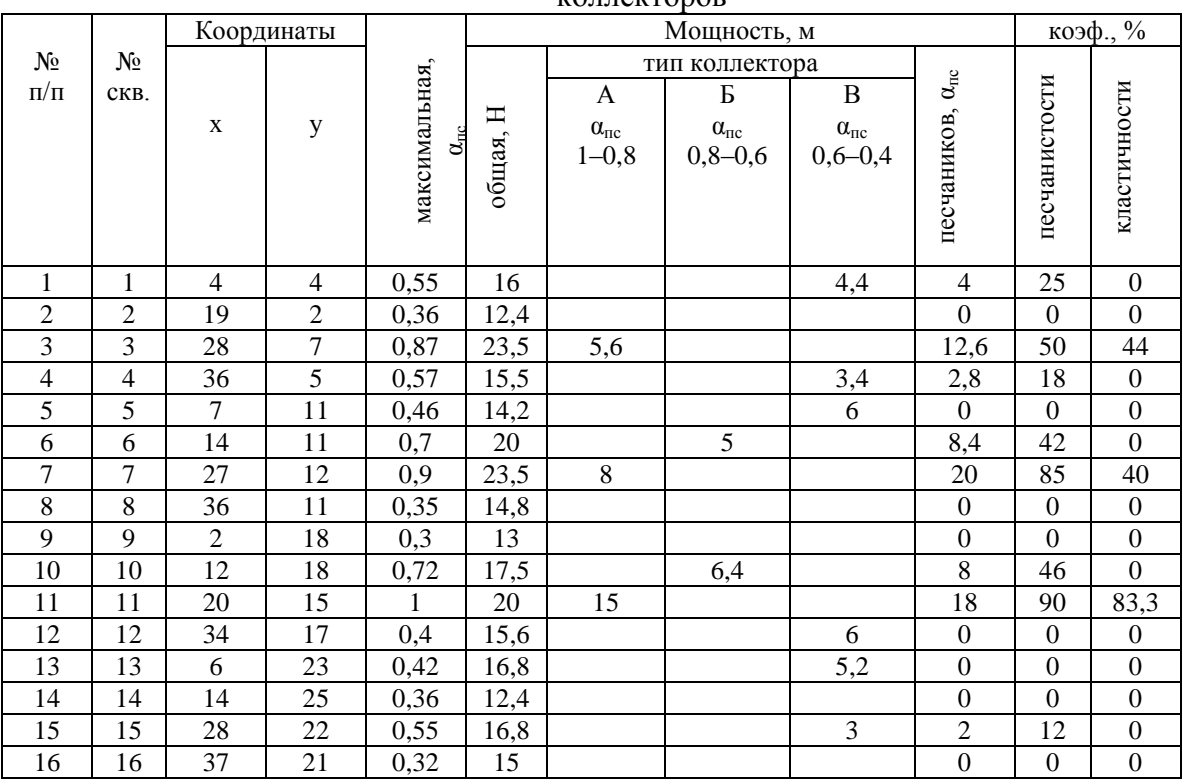

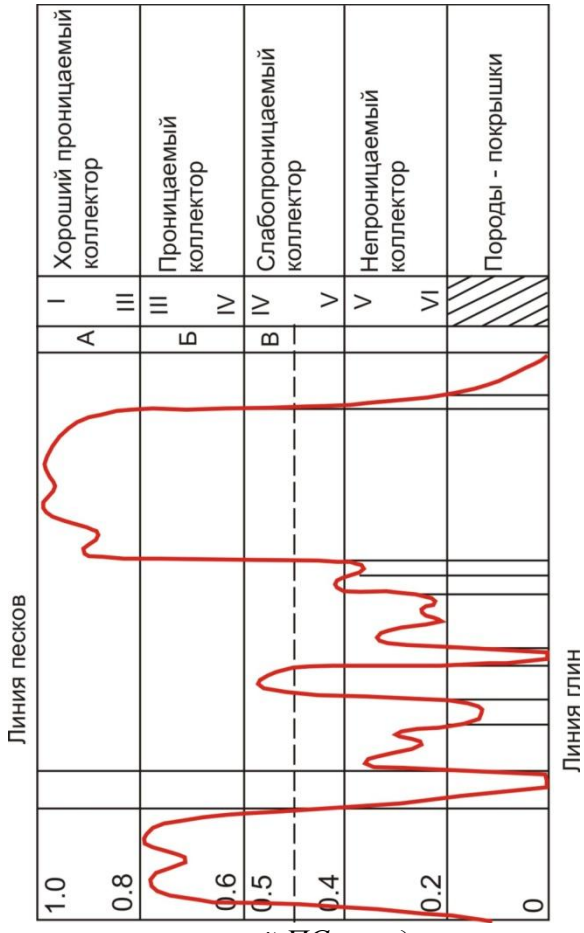

*Рис.1. Схема интерпретации кривой ПС с выделением классов коллекторов (по В.С. Муромцеву, 1984г.)*

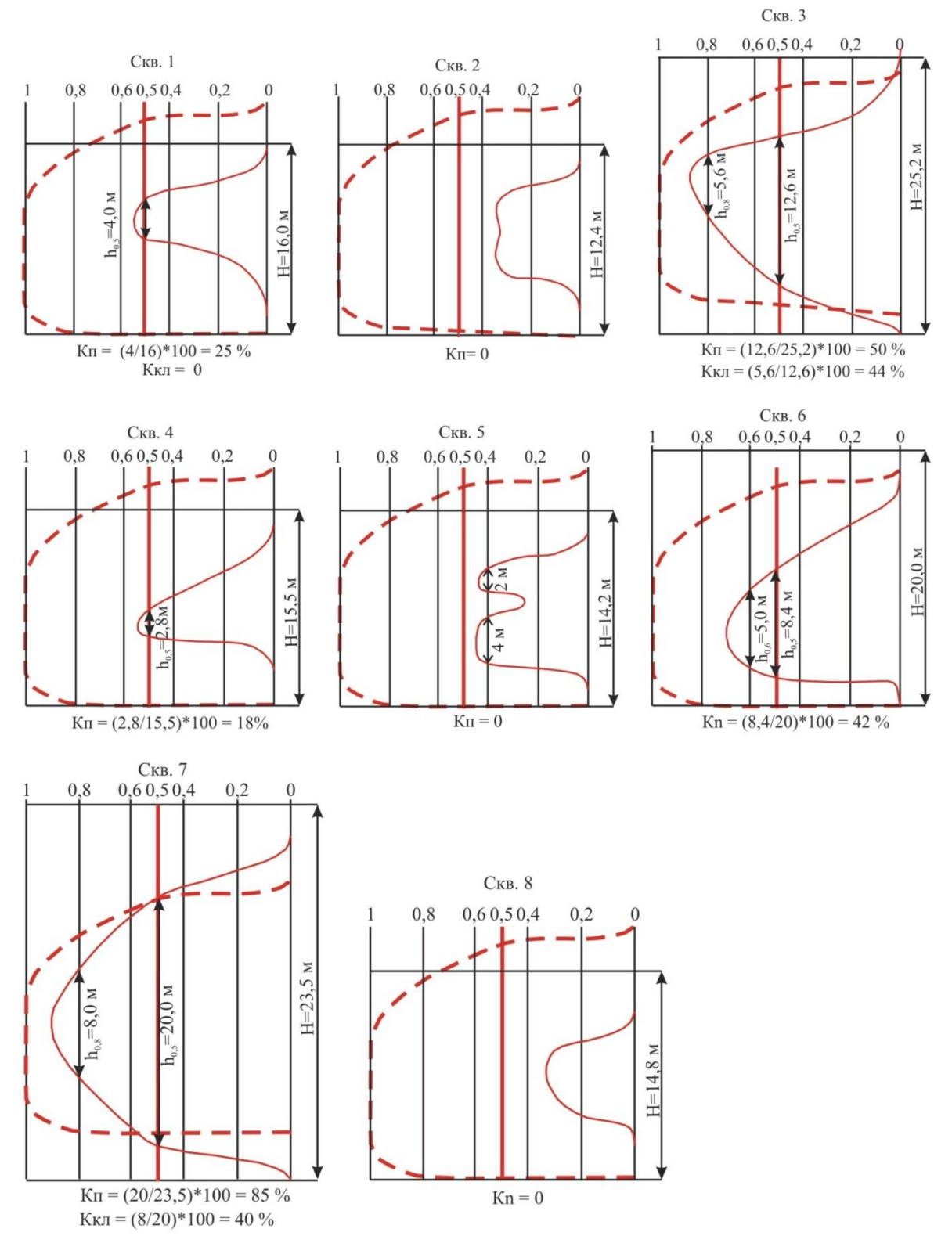

*Рис. 2. Примеры обработки электрометрических моделей циклитов (кривых ПС) для расчета Кп, Ккл и типа коллекторов*

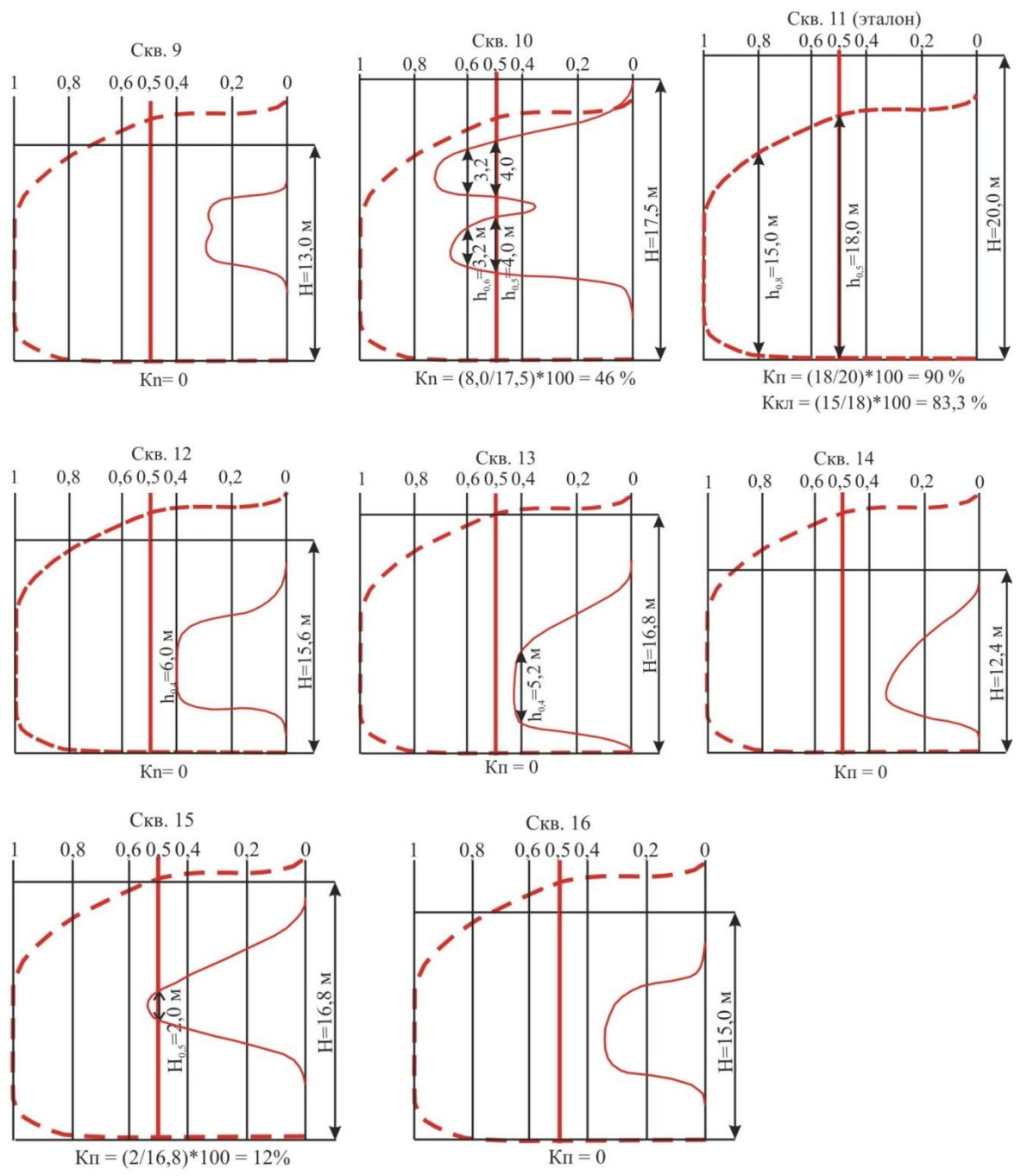

*Рис. 3. Примеры обработки электрометрических моделей циклитов (кривых ПС) для расчета Кп, Ккл и типа коллекторов*